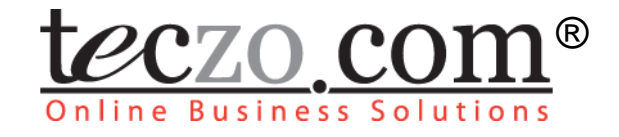

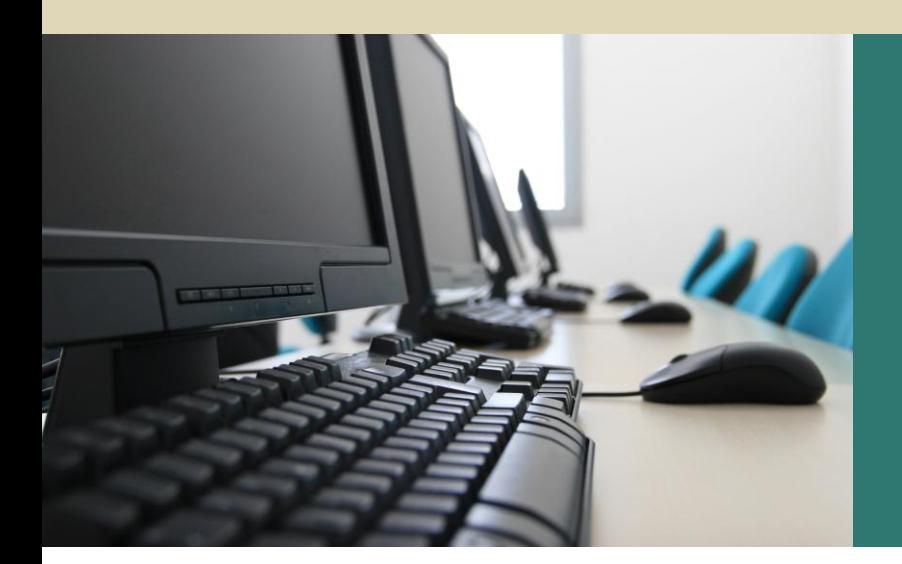

# Partner Profile

# **User Guide**

V2.0

# **Table of Contents**

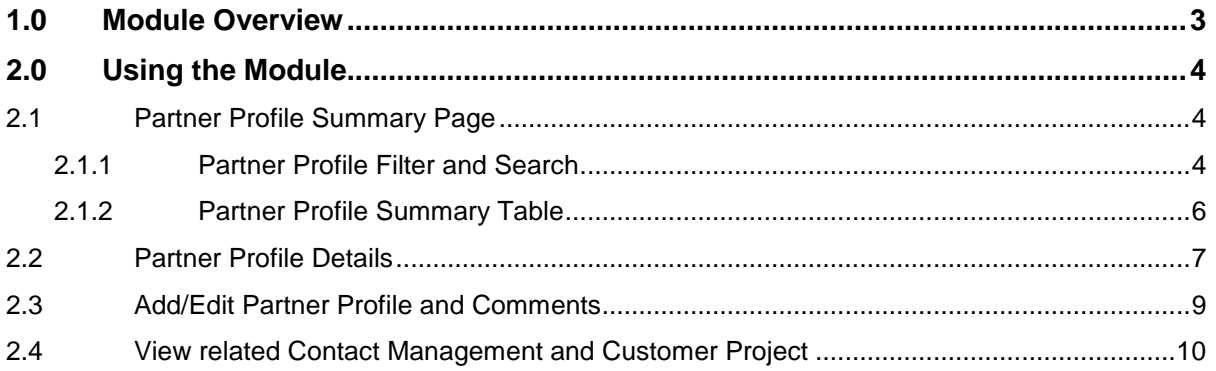

# **Figures**

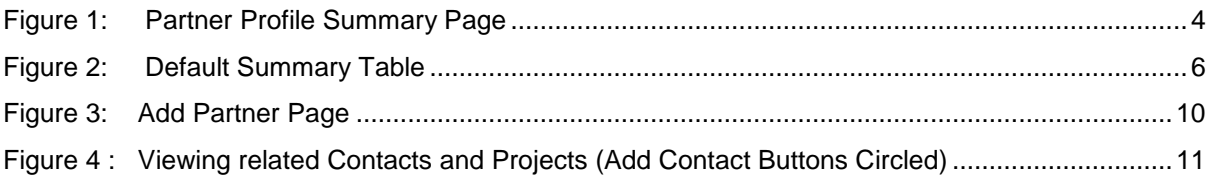

# **Tables**

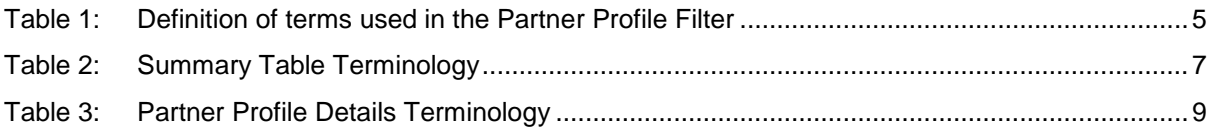

### <span id="page-2-0"></span>**1.0 Module Overview**

Partner Profile is one of the many online business solutions offered by Teczo.com. Partner Profile is a web-based partner profile management solution for small, medium and large organizations. It is intended to improve an organization's partner information management through efficient partner profiling and organization of data.

Using Partner Profile eliminates time-consuming procedures and unnecessary administrative and IT costs associated with manual, redundant and tedious processes. Partner Profile thus increases the reliability and accuracy of partner profile record management, thus boosting the efficiency in the relationship management of your organizations partners and affiliates.

## <span id="page-3-0"></span>**2.0 Using the Module**

#### <span id="page-3-1"></span>**2.1 Partner Profile Summary Page**

Upon clicking on the Partner Profile link in the Teczo home page, the user will be directed to the Partner Profile Summary Page which is composed mainly of Filter and Summary Table.

|   | t <i>e</i> czo com      |                                                           |                          | Home<br>General                        | <b>Product Development</b> | Sales & Marketing                |              | Time & Attendance            |                     |                           |                                                                  |  |
|---|-------------------------|-----------------------------------------------------------|--------------------------|----------------------------------------|----------------------------|----------------------------------|--------------|------------------------------|---------------------|---------------------------|------------------------------------------------------------------|--|
|   |                         |                                                           |                          |                                        |                            |                                  |              |                              |                     |                           | Logged on as Mary Williams on 04Mar2011                          |  |
|   | PP ID<br>Search         | Quick Search<br>Go                                        |                          |                                        |                            | Search                           | Reset        |                              |                     |                           | <b>Basic Search &amp;</b>                                        |  |
|   | <b>State</b>            | All                                                       |                          | Country                                | All                        | $\overline{\phantom{a}}$<br>Date |              | All                          |                     | $\bullet$ All             | $\overline{\phantom{a}}$                                         |  |
|   | Importance              | All                                                       | $\overline{\phantom{a}}$ | <b>Industry Segment</b>                | All                        | $\overline{\phantom{0}}$         | Person       | All                          |                     | $\blacktriangleright$ All | $\overline{\phantom{a}}$                                         |  |
|   | Partnership Type        | All                                                       | $\overline{\phantom{a}}$ | <b>Status</b>                          | Read V Unread V Flag       |                                  |              |                              |                     |                           |                                                                  |  |
|   | All $(22)$<br>Open (19) | On-Hold (1) Closed (2)                                    | Archived (0)             | <b>Action</b>                          | $\checkmark$               | <b>More Actions</b>              | $\mathbf{v}$ |                              |                     |                           | <b>Add Partner</b>                                               |  |
|   | <b>Updated On</b>       | <b>Updated By</b>                                         | PP ID                    | <b>Partner Name</b>                    |                            | <b>Partnership Type</b>          |              | <b>Industry Seament</b>      | Ctrv                | <b>Importance</b>         | <b>Our Rep</b>                                                   |  |
|   | Open                    |                                                           |                          |                                        |                            |                                  |              |                              |                     |                           |                                                                  |  |
| O | 03Feb2010               | Joseph Johnson                                            | PP000011                 | Liaoma Diangi (溶馬電器)                   |                            | Customers                        |              | Retailer<br>CN               |                     | <b>High Importance</b>    | Shunde Li                                                        |  |
| F | 03Feb2010               | <b>Juan Carlos Hernandez</b>                              | <b>PP000008</b>          | <b>Yonge Electronics</b>               |                            | <b>Potential Customer</b>        |              | Retailer                     | CA                  | <b>Low Importance</b>     | <b>Juan Carlos Hernandez</b>                                     |  |
| E | 02Feb2010               | <b>Daniel Brown</b>                                       | <b>PP000020</b>          | <b>AU79 Batteries</b>                  |                            | <b>Supplier</b>                  |              | <b>Manufacturer</b>          | <b>GB</b>           | <b>High Importance</b>    | <b>Olivia Jones</b>                                              |  |
| n | 02Feb2010               | Narayan Bisht                                             | PP000019                 | <b>Desert Appliances</b>               |                            | <b>Potential Customer</b>        |              | <b>Retailer</b>              | EG                  | <b>Medium Importance</b>  | <b>Lucas Müller</b>                                              |  |
| O | 02Feb2010               | <b>Lucas Müller</b>                                       | PP000018                 | <b>ZHKQZ Baterii</b>                   |                            | <b>Supplier</b>                  |              | Manufacturer<br><b>PL</b>    |                     | <b>High Importance</b>    | <b>Lucas Müller</b>                                              |  |
| F | 02Feb2010               | <b>David Jones</b>                                        | PP000017                 | <b>IT Circuitry</b>                    |                            | <b>Contract Manufacturers</b>    |              | Manufacturer                 | IN                  | <b>Medium Importance</b>  | Shunde Li                                                        |  |
|   | 02Feb2010               | Shunde Li                                                 | <b>PP000016</b>          | <b>Department of Electronics (Gov)</b> |                            | <b>Potential Investors</b>       |              |                              | <b>IN</b>           | <b>Medium Importance</b>  | <b>Karan Basha</b>                                               |  |
| F | 02Feb2010               | <b>Joshua Garcia</b>                                      | <b>PP000003</b>          | <b>HA Home Appliances</b>              |                            | <b>Customers</b>                 |              | <b>Retailer</b>              | <b>US</b>           | <b>High Importance</b>    | Joshua Garcia                                                    |  |
|   | 02Feb2010               | <b>David Jones</b>                                        | <b>PP000015</b>          | <b>Surresh's Goods</b>                 |                            | Customers                        |              | Wholesaler                   | <b>IN</b>           | <b>Medium Importance</b>  | Shunde Li                                                        |  |
|   | 02Feb2010               | Shunde Li                                                 | PP000014                 | buycheap.in                            |                            | <b>Customers</b>                 |              | <b>Retailer</b><br><b>IN</b> |                     | <b>High Importance</b>    | Shunde Li                                                        |  |
|   | 02Feb2010               | <b>Oliver Smith</b>                                       | PP000013                 | château électronique                   |                            | <b>Potential Customer</b>        |              | <b>Retailer</b>              | <b>FR</b>           | <b>Medium Importance</b>  | <b>Oliver Smith</b>                                              |  |
| F | 02Feb2010               | <b>Daniel Brown</b>                                       | PP000012                 | <b>Z Elektronik GmbH</b>               |                            | <b>Supplier</b>                  |              | <b>Retailer</b><br>DE        |                     | <b>Medium Importance</b>  | <b>Daniel Brown</b>                                              |  |
| Π | 02Feb2010               | Shunde Li                                                 | <b>PP000009</b>          | WW Appliances (威威家電)                   |                            | <b>Customers</b>                 |              | <b>Retailer</b>              | HK                  | <b>Low Importance</b>     | Shunde Li                                                        |  |
|   | 02Feb2010               | <b>Chris Jackson</b>                                      | <b>PP000007</b>          | <b>Redford Solicitors</b>              |                            | .Others                          |              |                              | <b>US</b>           | <b>Medium Importance</b>  | <b>Chris Jackson</b>                                             |  |
| O | 30Jan2010               | <b>Hannah Schmidt</b>                                     | <b>PP000006</b>          | <b>Tag and Bag</b>                     |                            | .Others                          |              | <b>US</b>                    |                     | <b>Low Importance</b>     | <b>Joshua Garcia</b>                                             |  |
| E | 30Jan2010               | <b>Joshua Garcia</b>                                      | <b>PP000005</b>          | Lewis and co                           |                            | <b>Outsourcing Partners</b>      |              | <b>US</b>                    |                     | <b>Medium Importance</b>  | Joshua Garcia                                                    |  |
| O | 22Jan2010               | PP000001<br><b>Daniel Brown</b><br><b>ELE Electronics</b> |                          | <b>Outsourcing Partners</b>            |                            | Manufacturer<br><b>US</b>        |              | <b>High Importance</b>       | <b>Daniel Brown</b> |                           |                                                                  |  |
|   | On-Hold                 |                                                           |                          |                                        |                            |                                  |              |                              |                     |                           |                                                                  |  |
| m | 02Feb2010               | Juan Carlos Hernandez PP000021                            |                          | <b>RJ Eletrônica</b>                   |                            | <b>Customers</b>                 |              | <b>Retailer</b>              | <b>BR</b>           |                           | <b>Medium Importance Juan Carlos Hernandez</b>                   |  |
|   | <b>Closed</b>           |                                                           |                          |                                        |                            |                                  |              |                              |                     |                           |                                                                  |  |
| E | 03Feb2010               | Shunde Li                                                 | <b>PP000010</b>          | Liaoma Diangi (溫馬電器)                   |                            | Customers                        |              | <b>Retailer</b>              | <b>CN</b>           | <b>High Importance</b>    | Shunde Li                                                        |  |
| F | 02Feb2010<br> 1 2       | Juan Carlos Hernandez PP000022 Técnica Accesorios         |                          |                                        |                            | <b>Potential Customer</b>        |              | <b>Retailer</b>              | <b>MX</b>           | <b>Low Importance</b>     | <b>Juan Carlos Hernandez</b><br>Page 1 of 2, items 1 to 20 of 22 |  |

teczo com

**Figure 1:** *Partner Profile Summary Page*

#### <span id="page-3-3"></span><span id="page-3-2"></span>**2.1.1 Partner Profile Filter and Search**

The table contains the description of terms used in the Partner Profile filter:

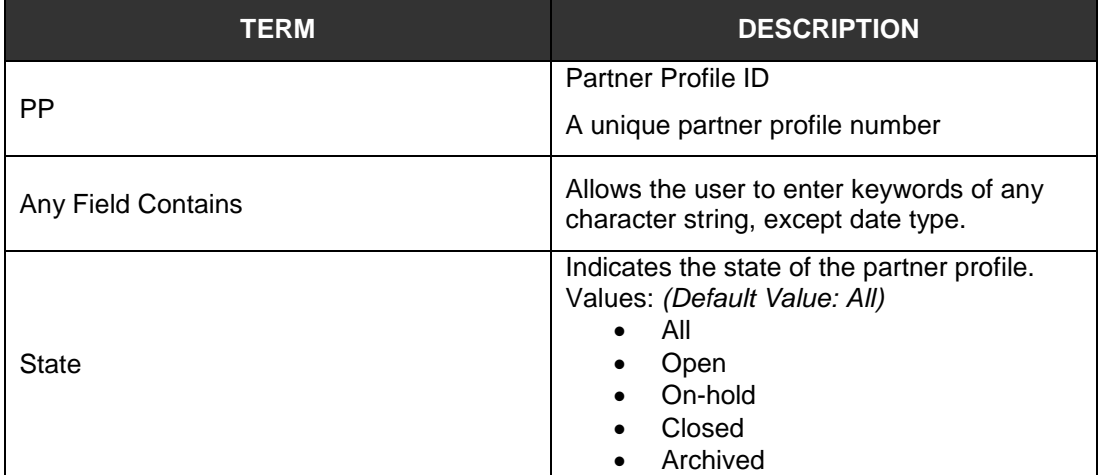

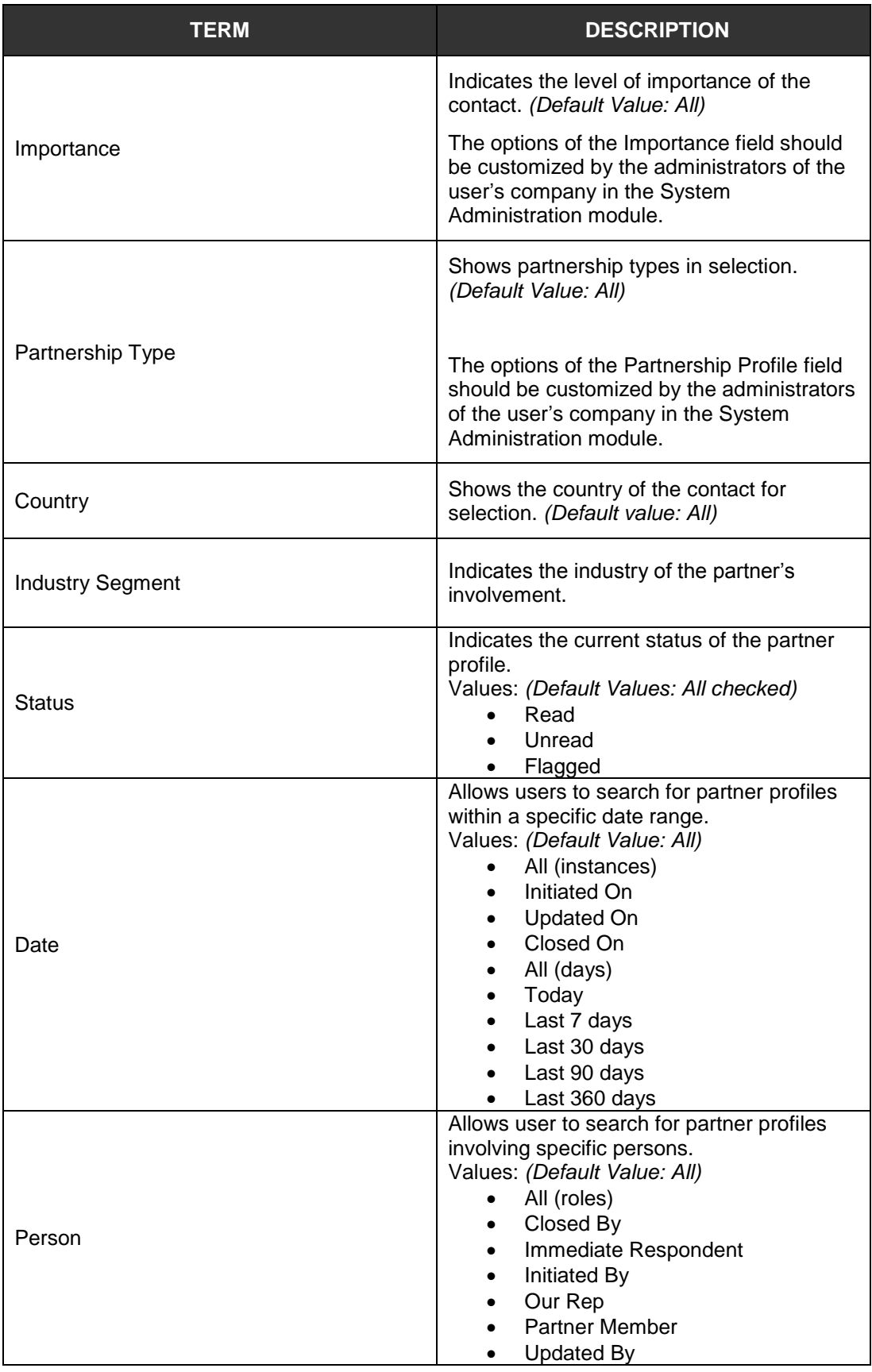

<span id="page-4-0"></span>**Table 1:** *Definition of terms used in the Partner Profile Filter*

#### <span id="page-5-0"></span>**2.1.2 Partner Profile Summary Table**

Partner Profile summary page will allow the users to view all the partner profiles they have rights to access.

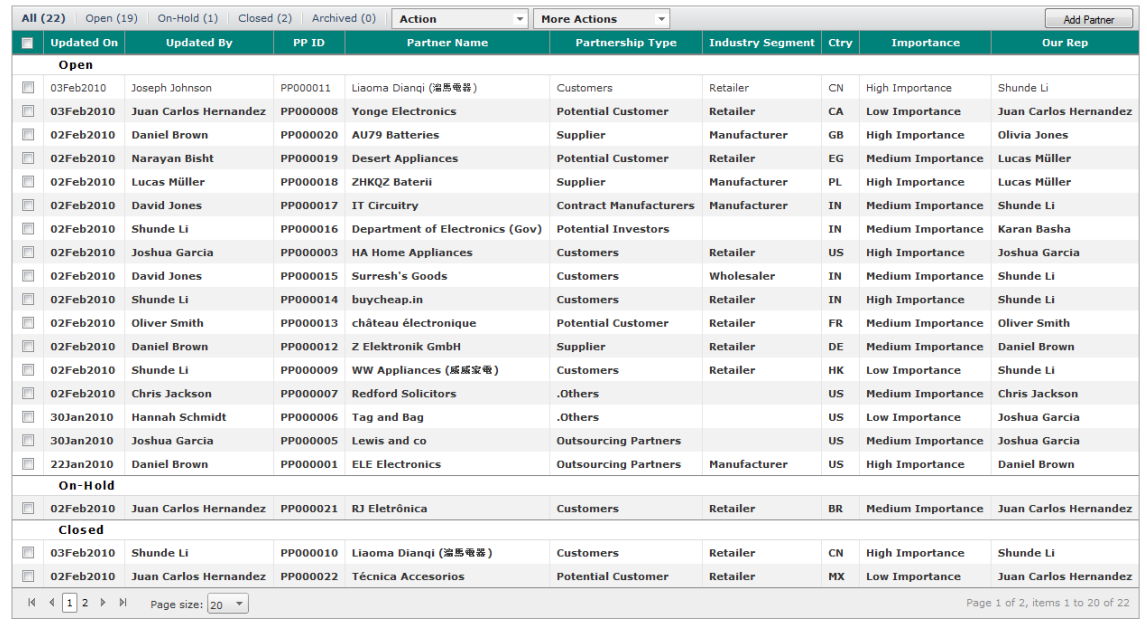

teczo com

**Figure 2:** *Default Summary Table*

#### <span id="page-5-1"></span>**A. Terminology**

The table contains the description of terms used in the Partner Profile summary table:

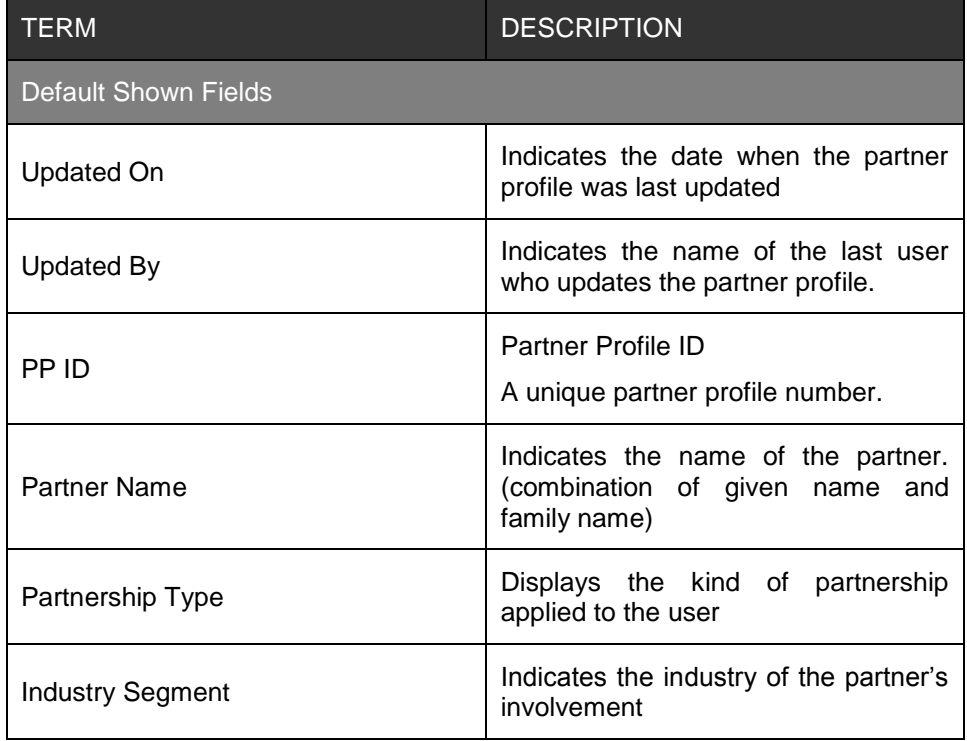

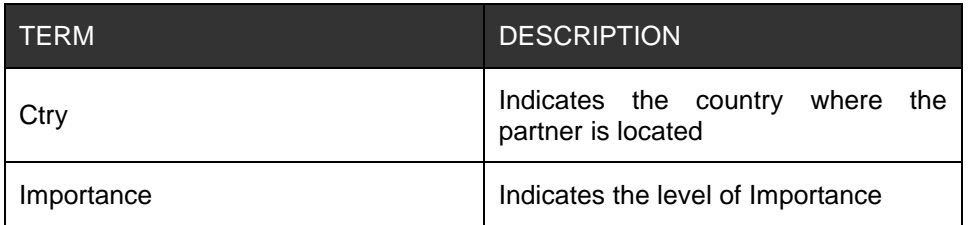

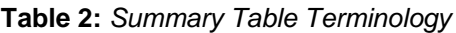

#### <span id="page-6-1"></span>**B. Summary Table**

A user is only allowed to view all the partner profiles they have rights to access. By default, the user can view the summary table with the following fields:

- Updated On
- Updated By
- $\bullet$  PP ID
- Partner Name
- Partnership Type
- Industry Segment
- Ctry
- Importance
- Our Rep

**Note:** Other general features of the Partner Profile summary table are documented in Section 3.0 of the Essential Features User's Guide.

#### <span id="page-6-0"></span>**2.2 Partner Profile Details**

The table contains the description of terms used in the Partner Profile details:

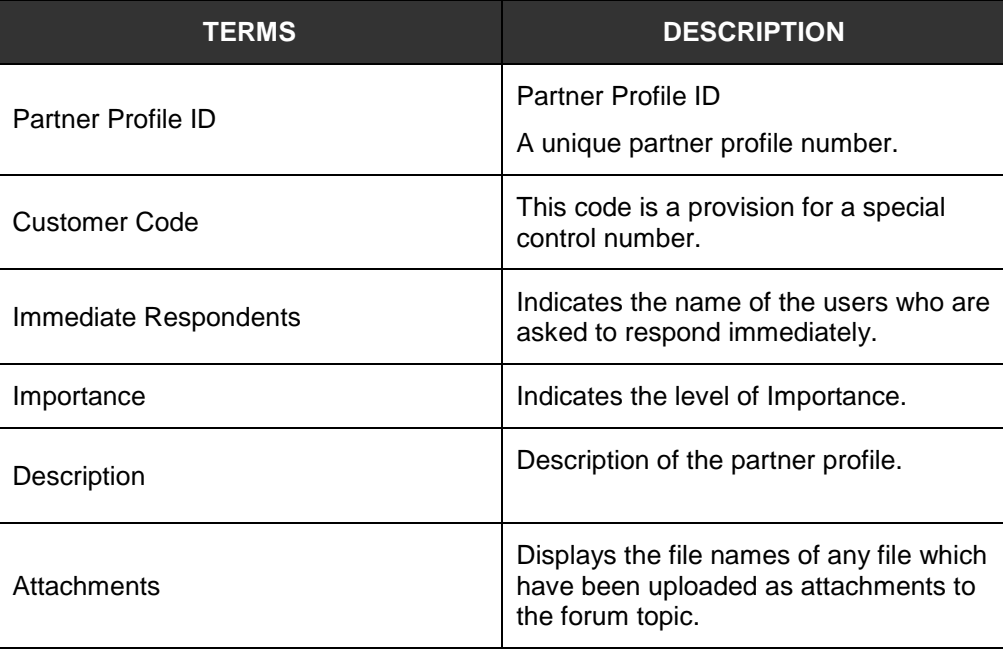

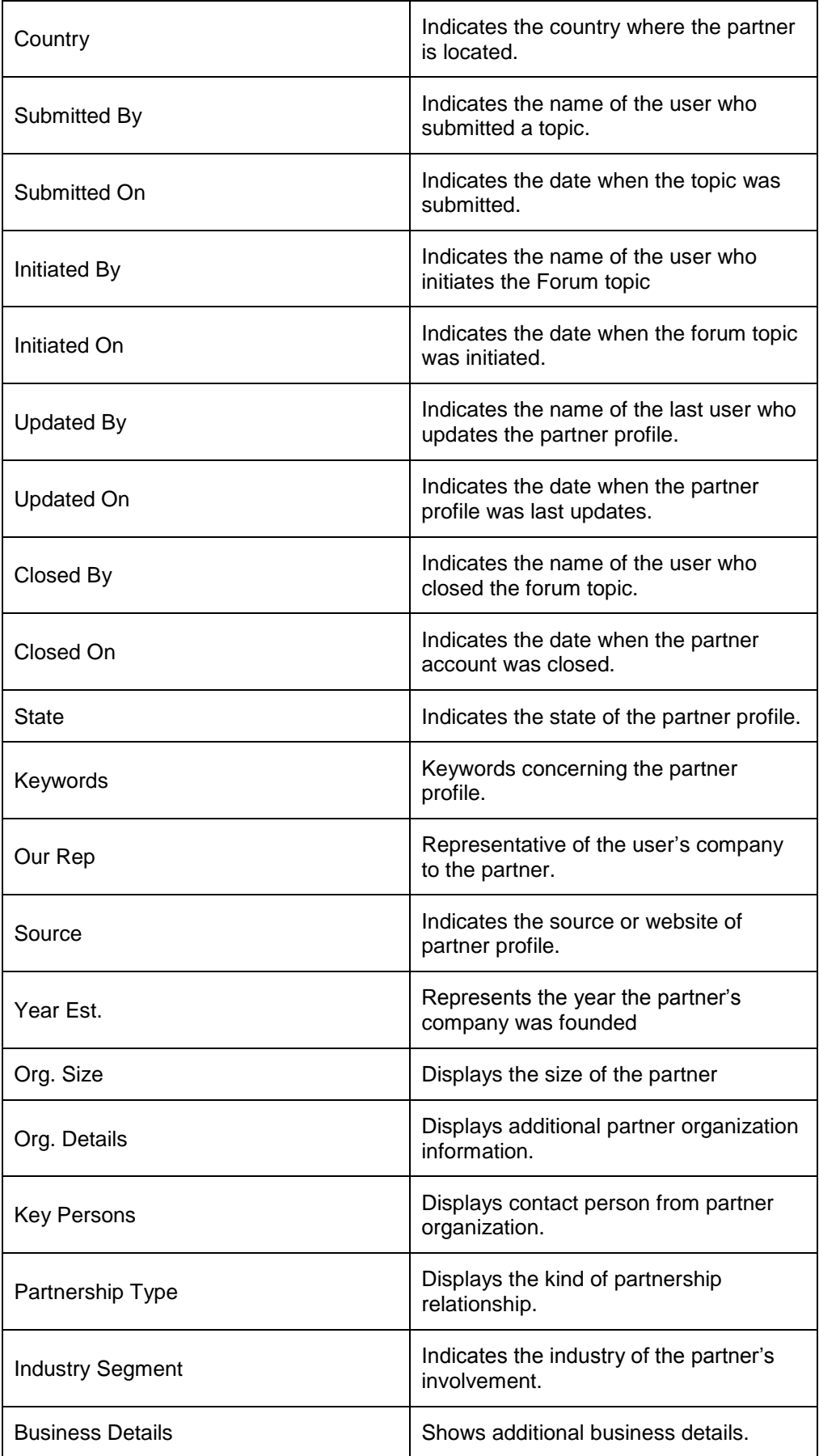

| Strengths                  | Displays strengths of the partner<br>organization.                                                                                                    |  |  |  |  |  |
|----------------------------|----------------------------------------------------------------------------------------------------|--|--|--|--|--|
| Weaknesses                 | Displays weaknesses of the partner<br>organization.                                                                                                    |  |  |  |  |  |
| Our Strategy               | Indicates the plan of action by the user.                                                                                                    |  |  |  |  |  |
| <b>Business Potential</b>  | Indicates the potential business profit.                                                                                                    |  |  |  |  |  |
| Other Info.                | Shows additional information.                                                                                                    |  |  |  |  |  |
|                            | Indicates the recent changes of the<br>forum topic details.                                                                                                    |  |  |  |  |  |
| <b>Update History</b>      | Last Update - Date and time<br>when the details were last<br>updated or edited.<br>Fields - edited or changed<br>$\bullet$<br>fields in the forum topic details<br>from the last update. |  |  |  |  |  |
| <b>Update History List</b> | Shows the link to view update history<br>list of all the changes made in the forum<br>topic details                                                                                      |  |  |  |  |  |
| Comments                   | Shows comments added by the users<br>that have access rights to the partner<br>profile                                                                                                   |  |  |  |  |  |
| Quote                      | Quoted statements taken from a user's<br>particular comment                                                                                                    |  |  |  |  |  |
| <b>Access Rights</b>       | Names of the users that are allowed to<br>access the partner profile                                                                                                    |  |  |  |  |  |

**Table 3:** *Partner Profile Details Terminology*

<span id="page-8-1"></span>**Note:** Other general features on the Partner Profile Details are documented in Section 4.0 of the **Essential Features User's Guide**.

#### <span id="page-8-0"></span>**2.3 Add/Edit Partner Profile and Comments**

The System Administrator, Partner Profile Creator and Users that have Edit rights can edit all the fields indicated in the Edit details page of a partner.

The full features of Add/Edit Partner Profiles and Comments are documented in the **Essential Features User's Guide**, parts A and B of Section 5.0 respectively.

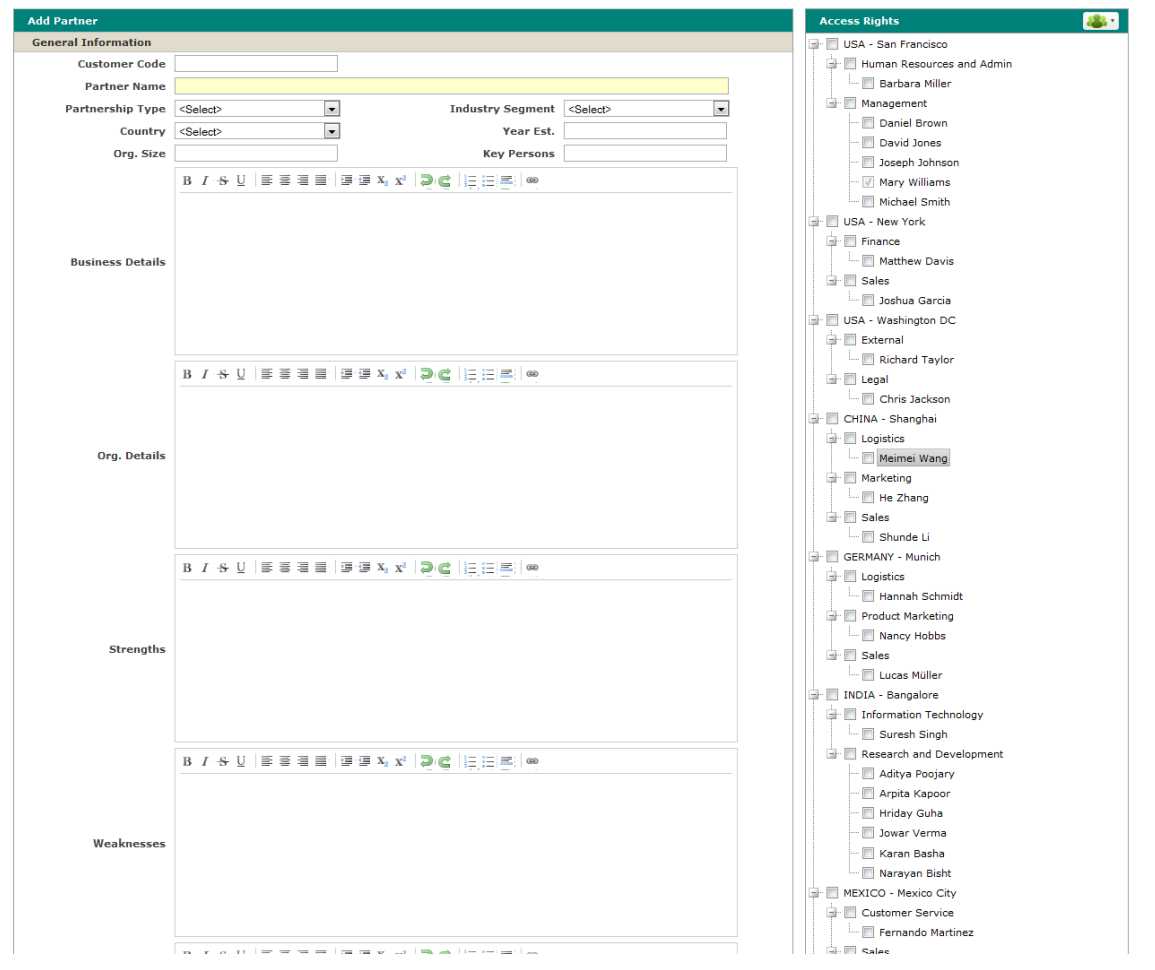

**Figure 3:** *Add Partner Page*

#### <span id="page-9-1"></span><span id="page-9-0"></span>**2.4 View related Contact Management and Customer Project**

Each Partner Profile is always linked to one or multiple contacts or customer projects. To view all the related information, users can just click "Related Contacts" and "Related Projects" Tabs which are next to the "Comments" Tab.

Click directly on the **Contact Name** and **Project Name** to display the full description of a particular Contact and Project information in a new window.

To add new contact or project, click on **Add New Contact** or **Add New Projects**. To add from an existing Contact, click on **Add From Existing**. Users can use choose the contacts from the pop up list.

| <b>Details</b>                     | Edit                             |                           |                                   |                          |              |                       |  |  |
|------------------------------------|----------------------------------|---------------------------|-----------------------------------|--------------------------|--------------|-----------------------|--|--|
| PP000111 - China Gas Company       |                                  | <b>Comments</b>           | Related Contacts Related Projects |                          | <b>Notes</b> |                       |  |  |
| <b>Customer Code:</b>              |                                  |                           |                                   |                          |              | Add New Contact       |  |  |
| <b>Immediate Respondents</b>       |                                  | Contact Name <sup>+</sup> | Company Name                      | Primary Ph               | Ctry         | Our Rep.              |  |  |
| Importance: High                   |                                  | Alice Miller              | <b>SunGard Data</b><br>Systems    | MOB PH                   |              | Paul Chen             |  |  |
| <b>Description</b>                 |                                  | Denny Pong                | Delta Air Lines                   | <b>HOM BR</b>            |              | Alan Shen             |  |  |
|                                    | Country: China (CN)              | Eva Tse                   | <b>P&amp;G</b>                    | <b>MOB HK</b>            |              | <b>Harry Thompson</b> |  |  |
| Submitted By: Wayne Lam            |                                  |                           |                                   |                          |              |                       |  |  |
|                                    | Submitted On: 28Sep2010 02:28 PM |                           |                                   |                          |              |                       |  |  |
| Initiated By: Wayne Lam            |                                  |                           |                                   |                          |              |                       |  |  |
|                                    | Updated By: Wayne Lam            |                           | m.<br>$\overline{\phantom{a}}$    |                          |              |                       |  |  |
|                                    | Updated On: 28Sep2010 02:28 PM   | <b>B</b> Delete Link      |                                   | In the Page 1 of 1 PD PL |              | View $1 - 3$ of $3$   |  |  |
| <b>Closed By:</b>                  |                                  |                           |                                   |                          |              |                       |  |  |
| <b>Closed On:</b>                  |                                  |                           |                                   |                          |              |                       |  |  |
| State: Open                        |                                  |                           |                                   |                          |              |                       |  |  |
| <b>Keywords</b>                    |                                  |                           |                                   |                          |              |                       |  |  |
|                                    | Our Rep: Wayne Lam               |                           |                                   |                          |              |                       |  |  |
| Source: Events                     |                                  |                           |                                   |                          |              |                       |  |  |
| <b>Source Details</b>              |                                  |                           |                                   |                          |              |                       |  |  |
| Year Est.: 1967                    |                                  |                           |                                   |                          |              |                       |  |  |
| Org. Size: $>100$                  |                                  |                           |                                   |                          |              |                       |  |  |
| <b>Org. Details</b>                |                                  |                           |                                   |                          |              |                       |  |  |
| Key Persons: Mr. Wong              |                                  |                           |                                   |                          |              |                       |  |  |
| Partnership Type: General Services |                                  |                           |                                   |                          |              |                       |  |  |
| <b>Industry Segment: Utilities</b> |                                  |                           |                                   |                          |              |                       |  |  |

<span id="page-10-0"></span>**Figure 4 :** *Viewing related Contacts and Projects (Add Contact Buttons Circled)*